**الوحدة 2 [ُنية الحاسوب](https://ruaad.com/) ب الدرس 2 وصف الدرس** .<br>الغرض العام من هذا الدرس هـو أن يتعرف الطلبة على بُنية الحاسـوب، وخاصة آلية استرداد البيانات، معالجتها وأرشفتها. **ما سيتعلمه الطالب** ِ<br>بہ > آلية تدفق البيانات ما بين المُعالج المَركزي والذاكرة الرئيسة، وحدات التخزين، ِ<br>وَ ووحدات الإدخال والإخراج. آلية عمل أجهزة التخزين. **نتاجات التعلم** الهيكلية الرئيسية لنظام الحاسوب. **المصطلحات**

 $\mathbf{c}$ 

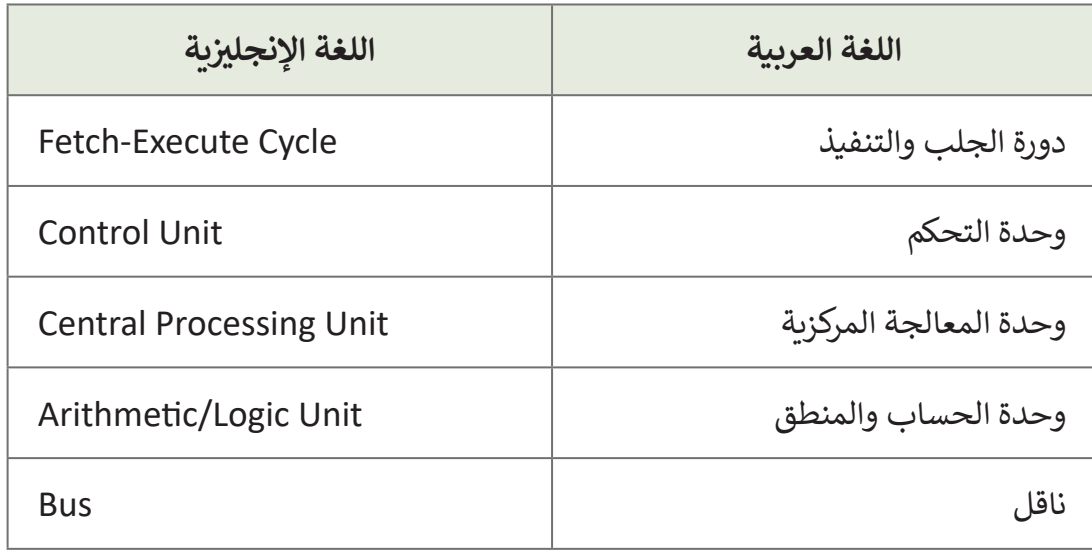

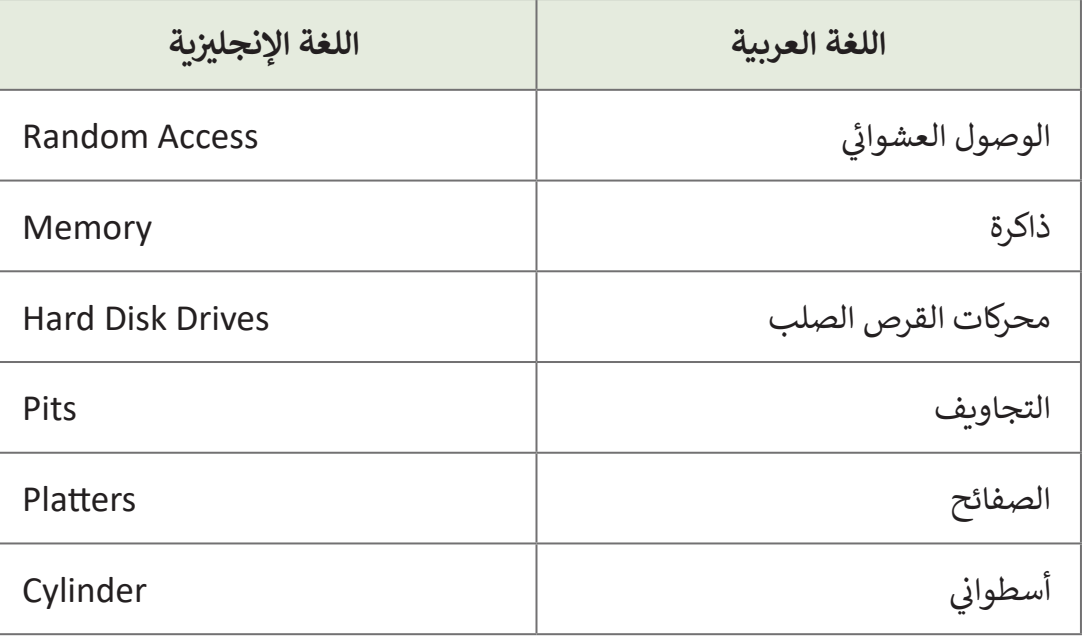

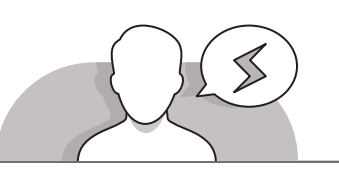

## **التحديات المتوقعة**

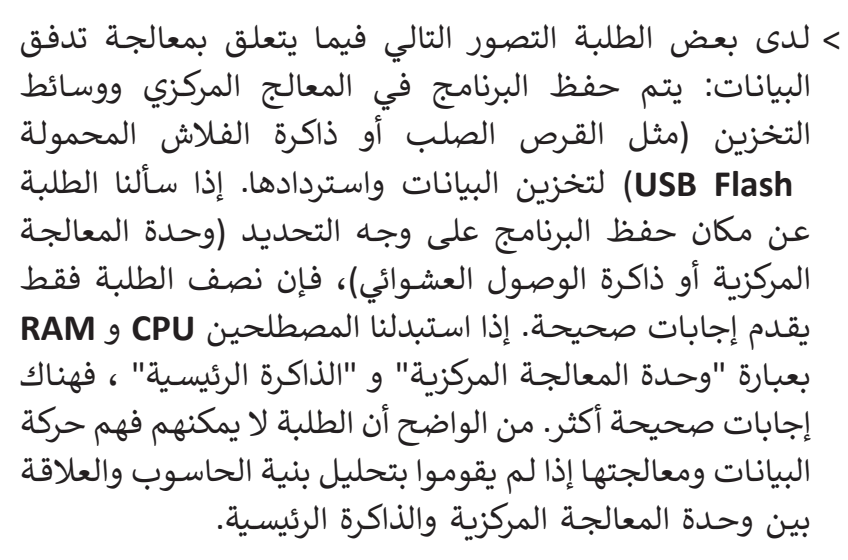

 ال يفهـم الطلبـة معنـى مصطلـح "ذاكـرة الوصـول العشـوائي". فـي ذاكـرة الوصـول العشـوائي، يكـون الوقـت الـازم لقـراءة وحـدة ֦֧<u>֓</u> المعالجة المركزية أو كتابة بعض المعلومات على الذاكرة دائمًا هو نفسـه بغـض النظـر عـن عنـوان هـذه المعلومـات. إضافـة إلـى ذلـك، فـي ذاكـرة الوصـول العشـوائي تكـون البيانـات مكتوبـة فـي أي مـكان، ولكـن فـي أجهـزة التخزيـن الثانويـة يتـم كتابتهـا فـي مواقـع محـددة.

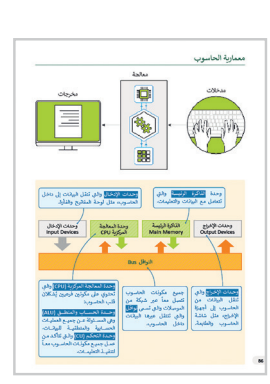

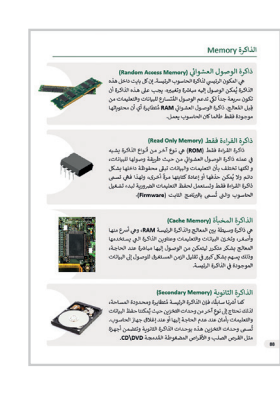

**المستوى التاسع**

**2**

**2 الوحدة**

وقت الوصـول في هـذه الأجهـزة أكبـر بكثيـر مـن وقت الوصـول في ذاكـرة الوصـول العشـوائي.

> قـد يواجـه الطلبـة صعوبات في فهم أن الأرقـام 0 و 1 تشكل لغـة الحاسـوب. اشـرح لهم أن الحاسـوب كونـه آلـة إلكترونيـة فإنـه يتفاعـل مـع اإلشـارات الكهربائيـة. اذكـر لهـم انهـم عليهـم ُ أن يتذكـروا أن طريقـة ثنائـي 0 و 1 هـي طريقـة سـريعة للكشـف عـن حالـة اإلشـارة دائمـا الكهربائيـة إذا كانـت مفتوحـة أو مغلقـة.

 قدم هدف الدرس لتحفيز اهتمام الطلبة باستكشاف الجزء الداخلي من جهاز الحاسوب. ابدأ بطرح أسئلة مثل:

- ً● هل تساءلت يومًا كيف يعمل الحاسوب كجهاز؟
- مـاذا يحـدث للمدخـات التـي نقدمهـا لجهـاز الحاسـوب؟ كيـف نحصـل علـى المخرجـات التـي نحتاجهـا؟
- مـا هـي العمليـات األساسـية التـي يؤديهـا الحاسـوب؟ هـل يتـم تخزيـن البيانـات ֧֦֧֝<u>֓</u> والإرشادات معًا؟ إذا كان الجواب نعم، أين يتم تخزينها؟

## **التلميحات الخاصة بالتنفيذ**

**التمهيد**

- عنـد التعلـم عـن القـرص الصلـب، فـإن أفضـل طريقـة تدريـس للمفاهيـم المتعلقـة بهيـكل ووظيفـة محـرك القـرص الصلـب هـي عـرض الجـزء الداخلـي. ثـم باسـتخدام اسـتراتيجيات االستكشـاف والتعلـم التعاونـي، ضـع محـرك القـرص الصلـب بـدون غطـاء فـي مـرأى مـن الجميـع وقـم بتوجيـه الطلبـة الستكشـافه.
- عنـد تقديـم مصطلحـي **Lands**( النتـوءات( و **Pits**( التجاويـف( فـي الوصائـط البصريـة، تأكـد مـن فهـم الطلبـة لهـذه المعانـي. فـي حـال نظـر الطلبـة للصـورة المكبـرة، فهـم قـد يتصـورون العكـس، فيعتبـرون التجاويـف بمثابـة نتـوءات أو ال يفهمـون مسـار شـعاع الليـزر، سـاعدهم لفهـم التقنيـات المطروحـة. ارسـم مصـدر ومستشـعر الشـعاع علـى اللـوح، وكذلـك مسـاره. بيـن للطلبـة أن انعـكاس الشـعاع يحـدث فـي النتـوءات.

**اس� <sup>ت</sup> اتيجيات غلق الدرس**

ِ في نهاية الدرس تأكد من تحقيق الطلبة لجميع أهداف الدرس وتقييم معرفتهم من خلال الأسـئلة عـلى سـبيل المثـال لا الحـصر :

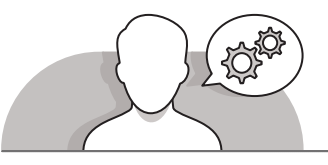

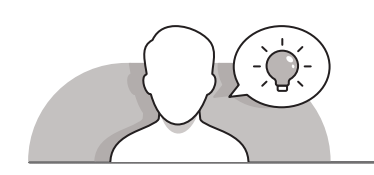

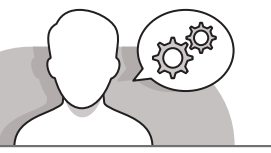

- هل تستطيع أن تتذكر:
- ً• ما هي بنية الحاسوب؟ قدم وصفًا موجزًا لها. ֧֖֦֧֦֦֦֦֧֧֧֦֧֧֦֧֧֚֚֝֝֝֬֝֓֬֝֓֬֝֓֬֝֬֝֬֝֬֓֬֝֓֬֝֬֓֟֓֬֝֬֓֝֬֝֬֓֝֬֝֬
- كيـف يتـم تنفيـذ التعليمـات ومعالجـة البيانـات؟ هـل يمكنـك وصـف وظائـف دورة الجلـب والتنفيـذ؟
	- االختالفات الرئيسية بين أنواع ذاكرة الحاسوب التي تعلمتها في هذا الدرس؟
		- ِّ> ذكّر الطلبة بالمصطلحات الهامة وكرّرها معهم. ِّ
- > أشرك الطلبة في تلخيص ما تم تعلمه خلال الدرس من معارف ومهارات باستخدام الخارطة الذهنية.

> يمكنك الاستعانة بتدريبات الكتاب لغلق الدرس.

**التدريبات المق� <sup>ت</sup> حة لغلق الدرس** يمكنك استخدام هذا التدريب ضمن استراتيجية غلق الدرس، ر ...<br>للتأكد من استيعاب الطلبة للمفاهيم الرئيسة التي تعلموها في هذا تالـدرس.

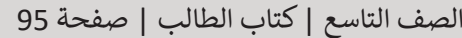

## **الفروق الفردية**

# **تمارين إضافية للطلبة ذوي التحصيل المرتفع**

 بعـد إكمـال التمريـن 8 )فـي الصفحـة 96(، اطلـب مـن الطلبـة إنشـاء ملصـق مشـابه لإظهار خطوات دورة الجلب والتنفيذ.

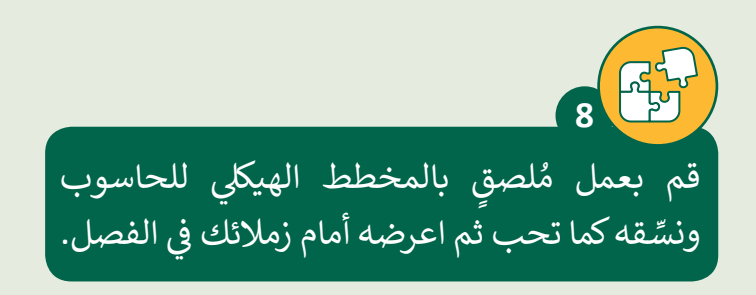

**المستوى التاسع**

**2**

**2 الوحدة**

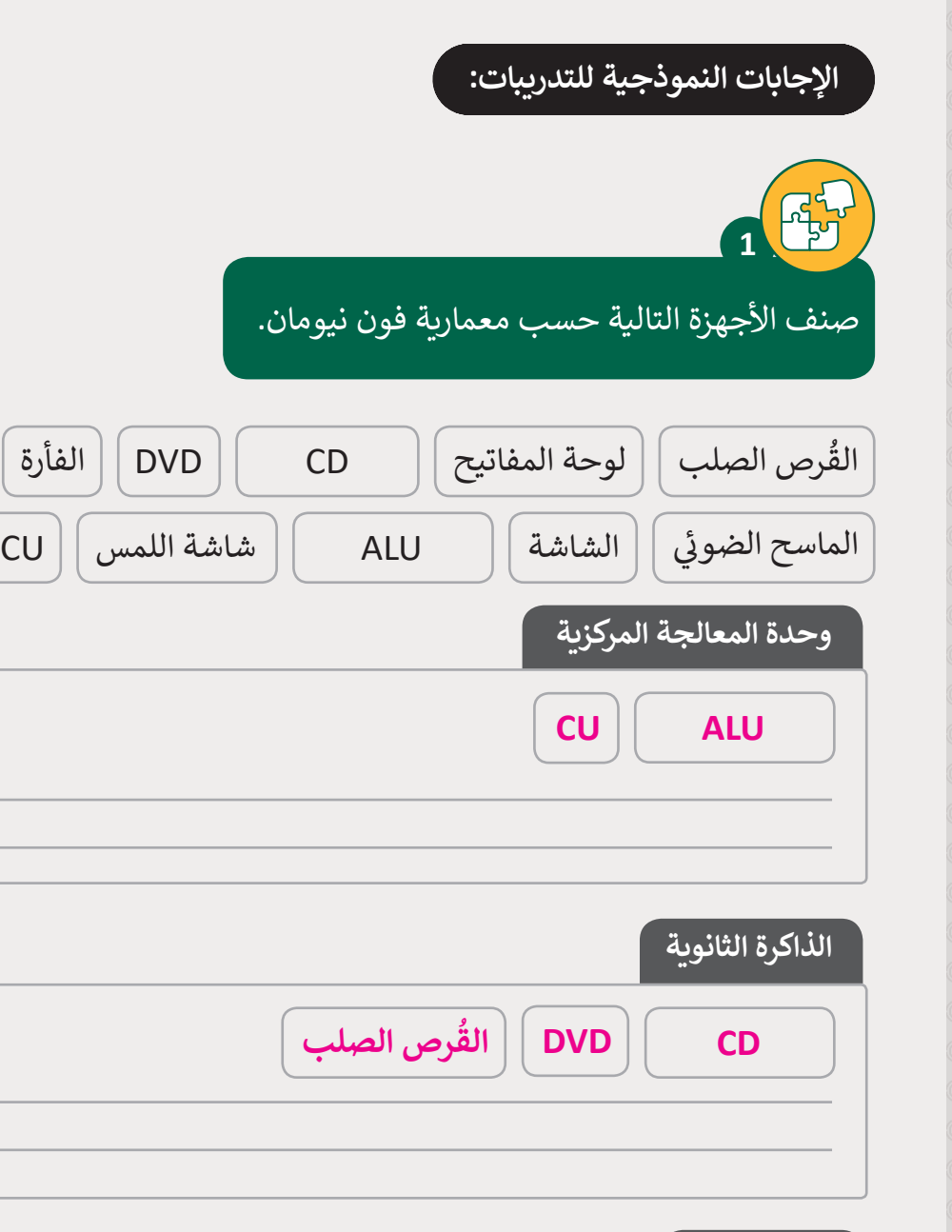

# **وحدة إدخال**

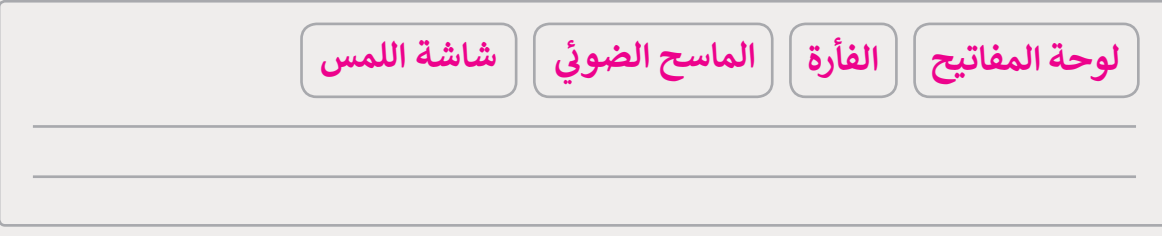

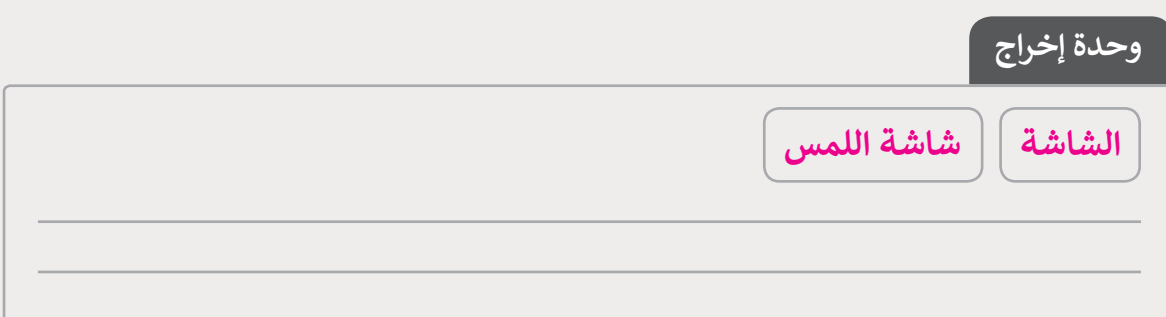

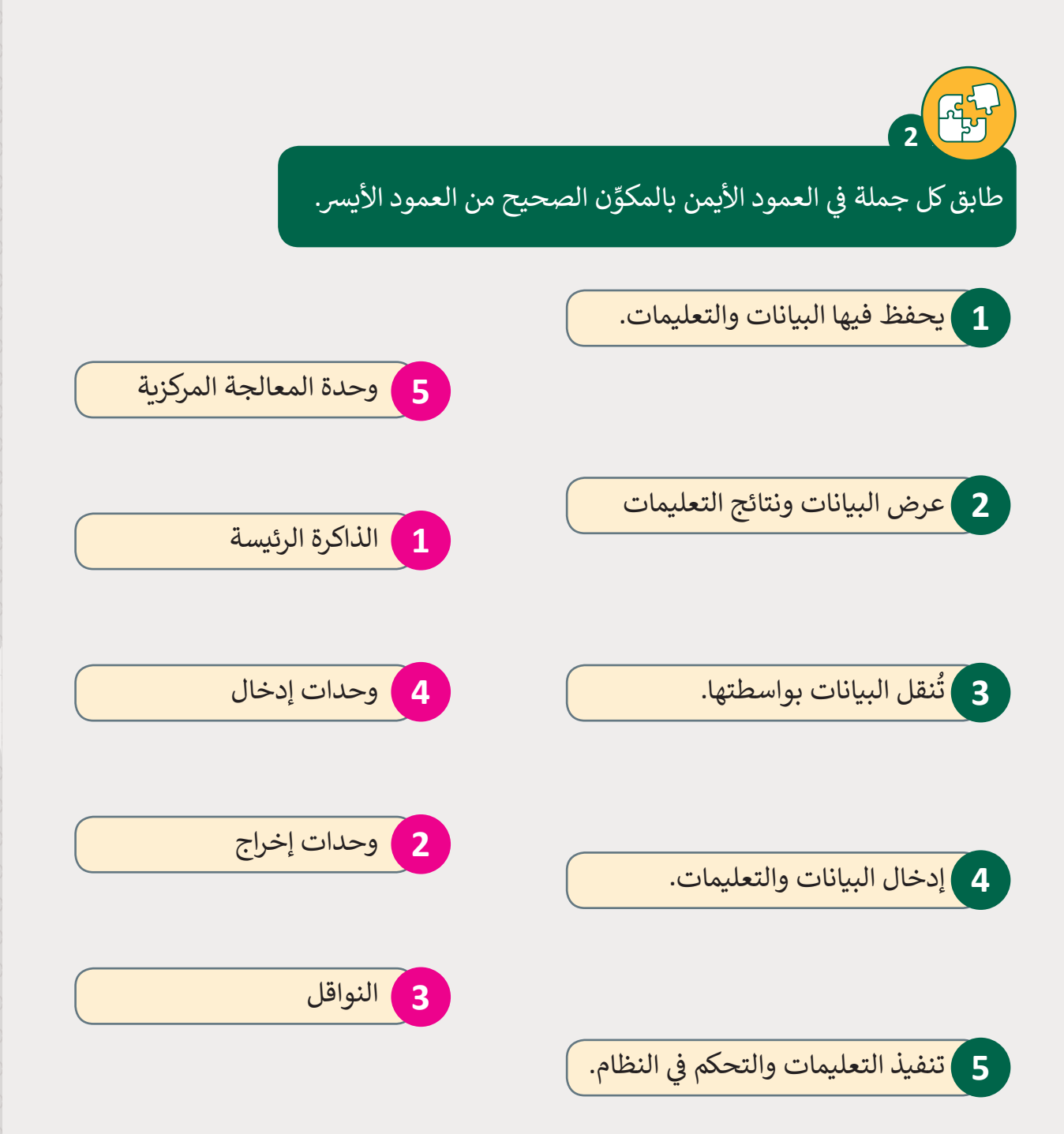

**2**

**2 الوحدة**

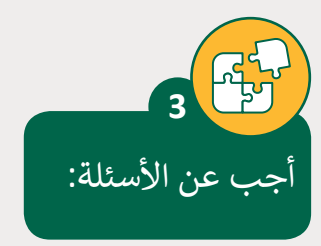

.1 عىل ماذا يدل اختصار CPU؟ **وحدة المعالجة المركزية.**

.2 اذكر مكونات وحدة المعالجة المركزية. **المكونان الرئيسيان لوحدة المعالجة المركزية هما:**

**ALU [ت ال�ي تقوم بعمليات حسابية ومنطقية. وحدة التحكم \)](https://ruaad.com/)CU <sup>ت</sup> (، ال�ي تستخرج التعليمات ي من الذاكرة وتقوم بفك تشف� ي ها وتنفيذها، وتستدع وحدة ALU عند الضورة.**

3. ما المقصود بالنواقل حسب المخطط الهيكلي للحاسوب؟ النواقل هي شبكة الاتصالات بين جميع مكونات الحاسوب التي تجعلها تتواصل معًا.<br>لذلك، من خلال النواقل يتم نقل البيانات داخل الحاسوب. **ً**

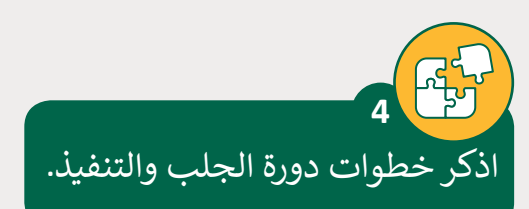

**.1 تعليمات الجلب.**

**ز التعليمات إىل إشارة تحكم. .2 ي فك ترم�**

**ي ALU. .3 تنفيذ التعمليات � ف**

**ي الذاكرة الرئيسية. .4 حفظ النتائج � ف**

احصل على المزيد من البيانات. بناءً على التعليمات، قد يلزم تحميل بيانات إضافية من **ُ**الذاكرة الرئيسية إلى المُسجلات للمعالجة.

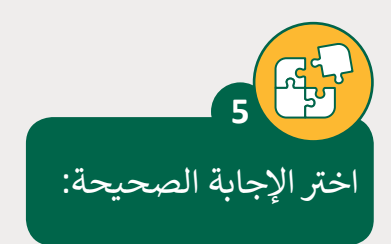

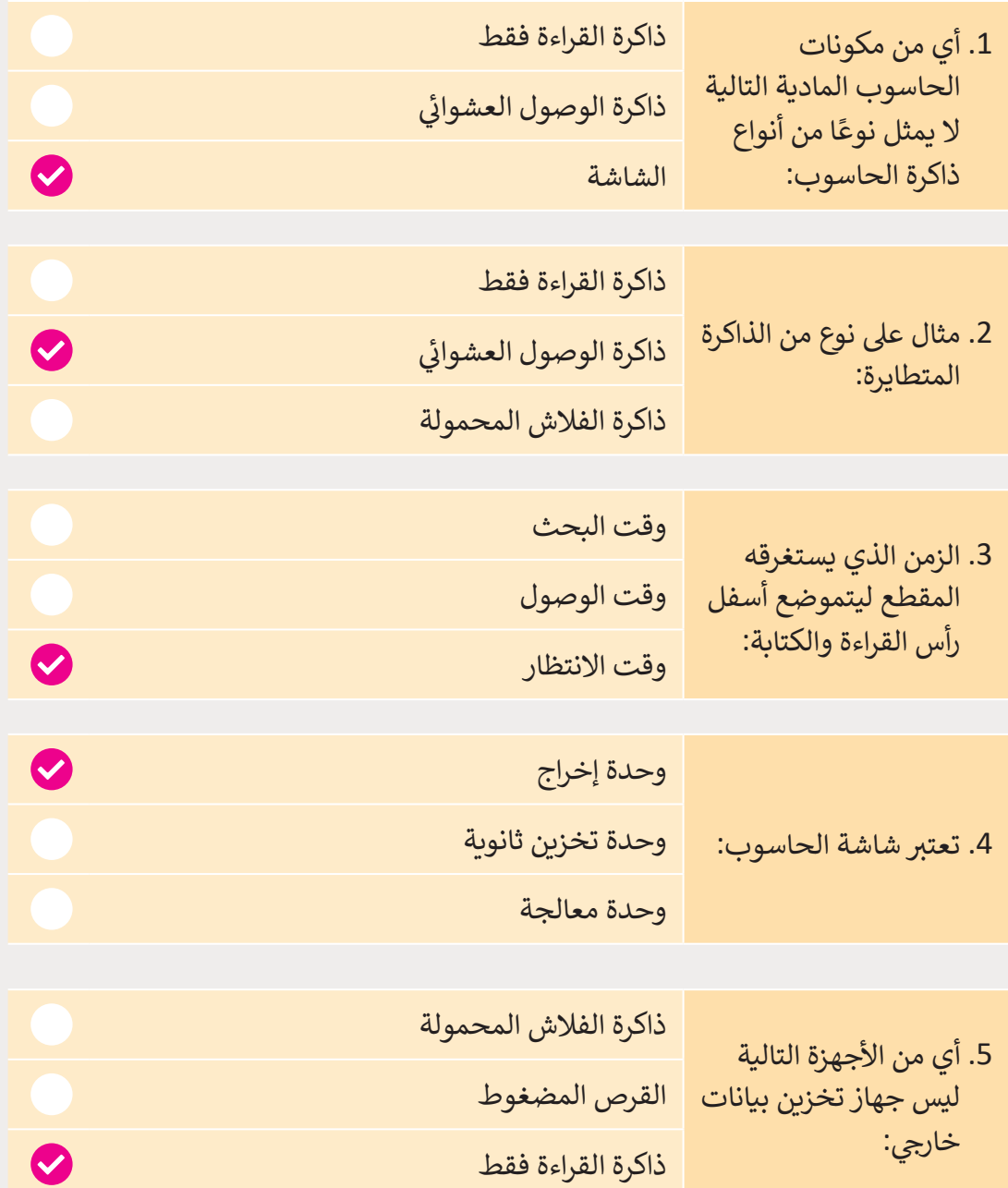

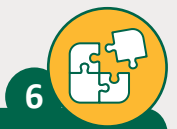

[أكمل الفراغات بكتابة الكلمة أو المصطلح المناسب:](https://ruaad.com/)

ُوحدة الحساب والمنطق، وحدة المعالجة المركزية، المُسجلات، وحده التحكم.

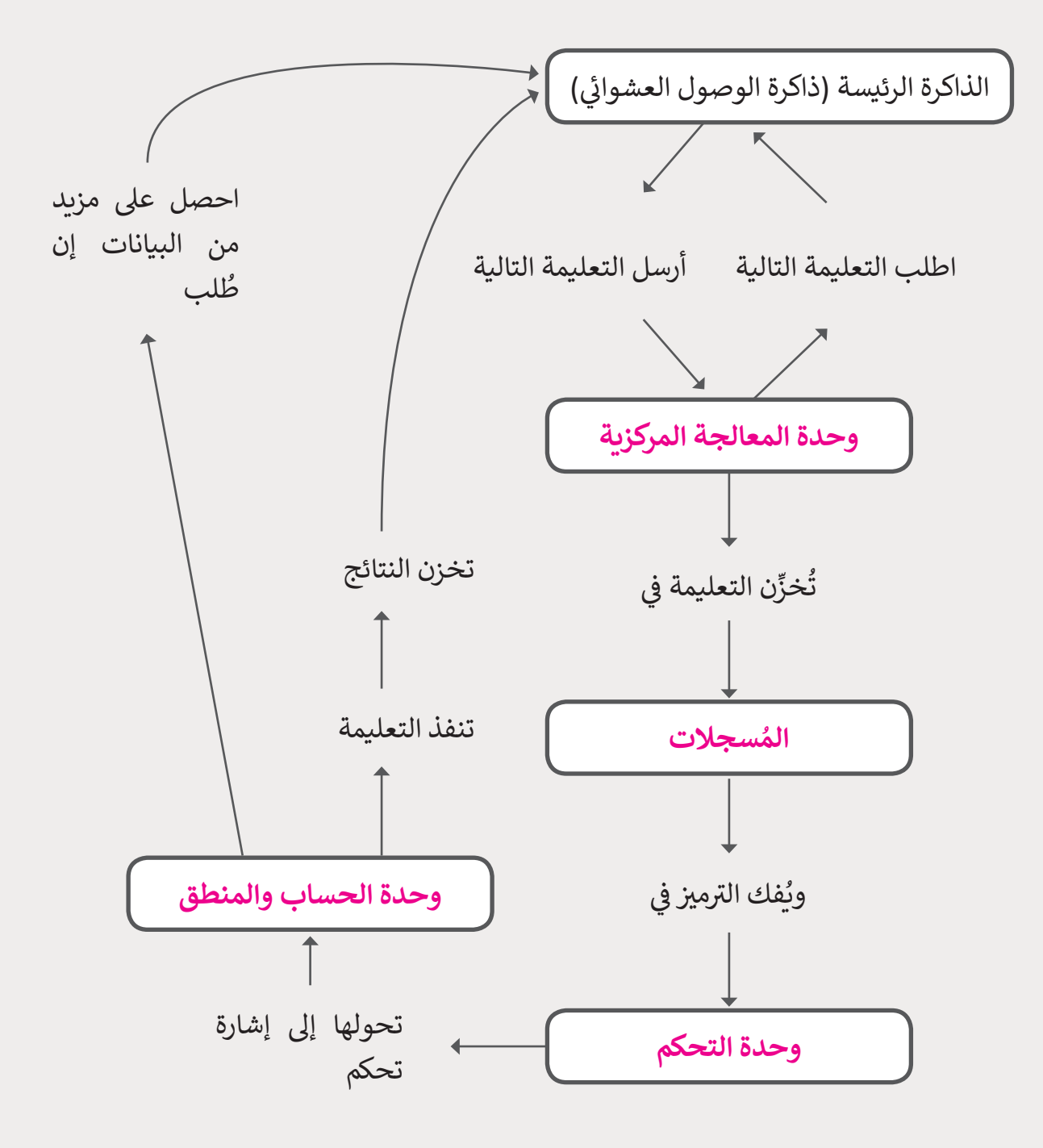

ضع علامة ❤ أمام الجملة الصحيحة وعلامة ガ أمام الجملة الخطأ، ثم صحح الجمل الخطأ. **7**

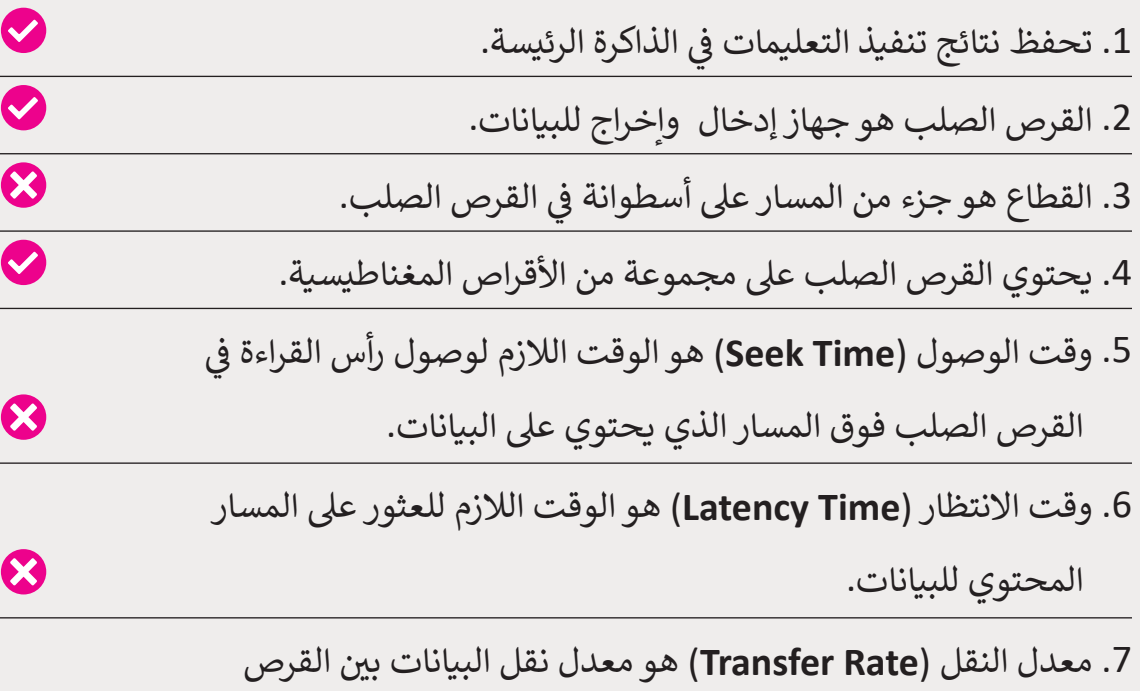

الصلب والذاكرة الرئيسية )**RAM**).

.8 وقت الوصول )**Time Access** )هو مجموع وقت البحث ووقت االنتظار.

### **تلميح:**

عندما يجد الطلبة جملة خاطئة شجعهم على تصحيحها شفهيًا. ً

> قم بعمل مُلصقٍ بالمخطط ٍ<br>م **ृ** الهيكلي للحاسوب ونسِّقه كما تحب ثم اعرضه أمام زمالئك ي الفصل. ف �

**8**

#### **تلميح:**

ًاشرح للطلبة أن الملصق يجب أن يكون واضحًا بما فيه الكفّاية حتى يتمكن أي طالب من الصف من فهمه. > قم بتحفيز الطلبة للبحث عبر الإنترنت عن صور لأجزاء الحاسـوب.

> ثم اطلب منهم طباعة الصور ووضعها في المكان الصحيح. اطلب منهم إكمال ملصقهم مع الاتصالات المناسبة.

ً> أخيرًا، يجب على الطلبة إضافة وصف لكل جزء أو وظيفة.

 $\bullet$ 

 $\bullet$